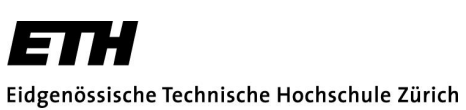

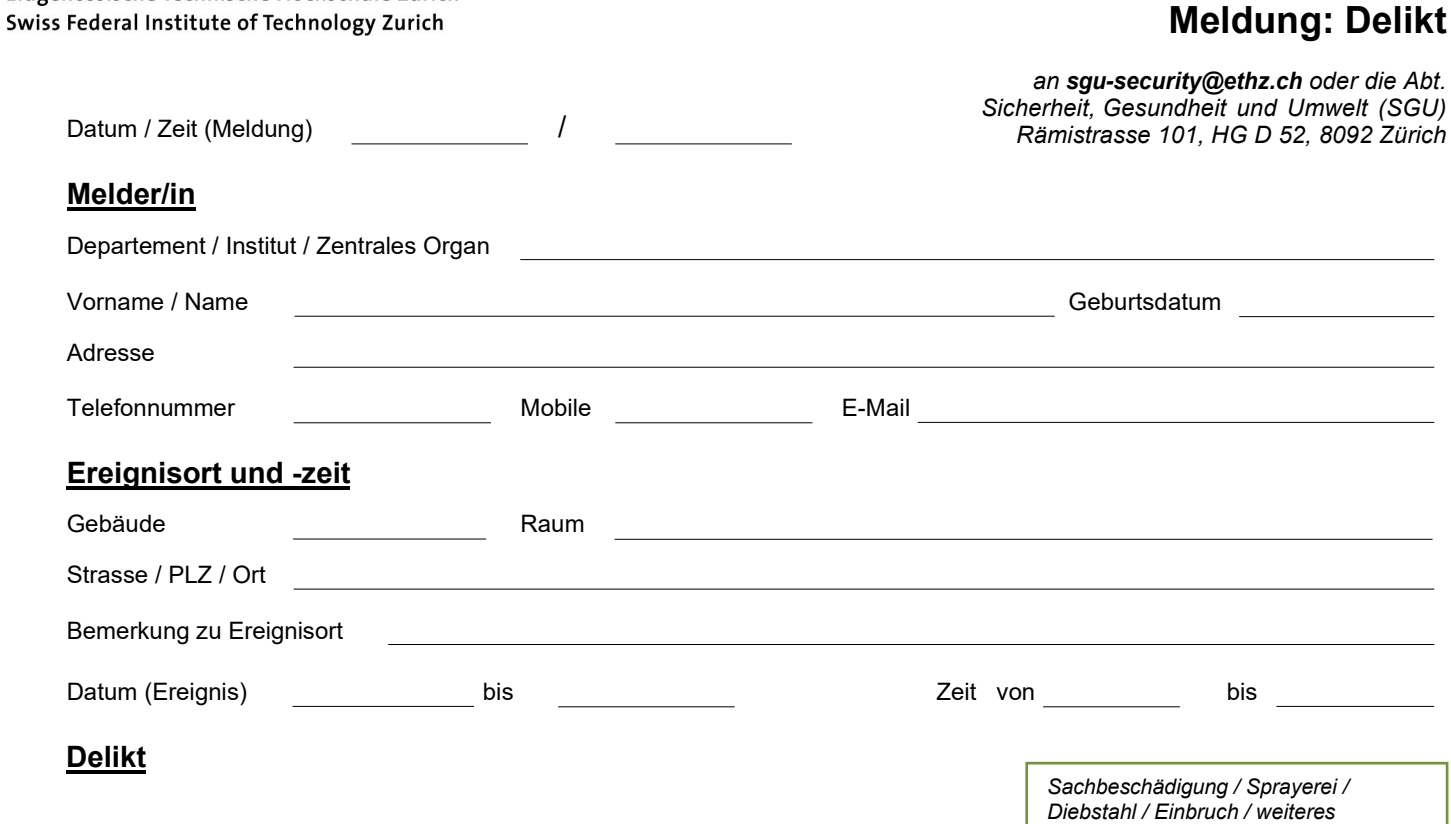

# **Adressen der beteiligten Personen** *(und Rolle siehe unten 'Personenkreis')*

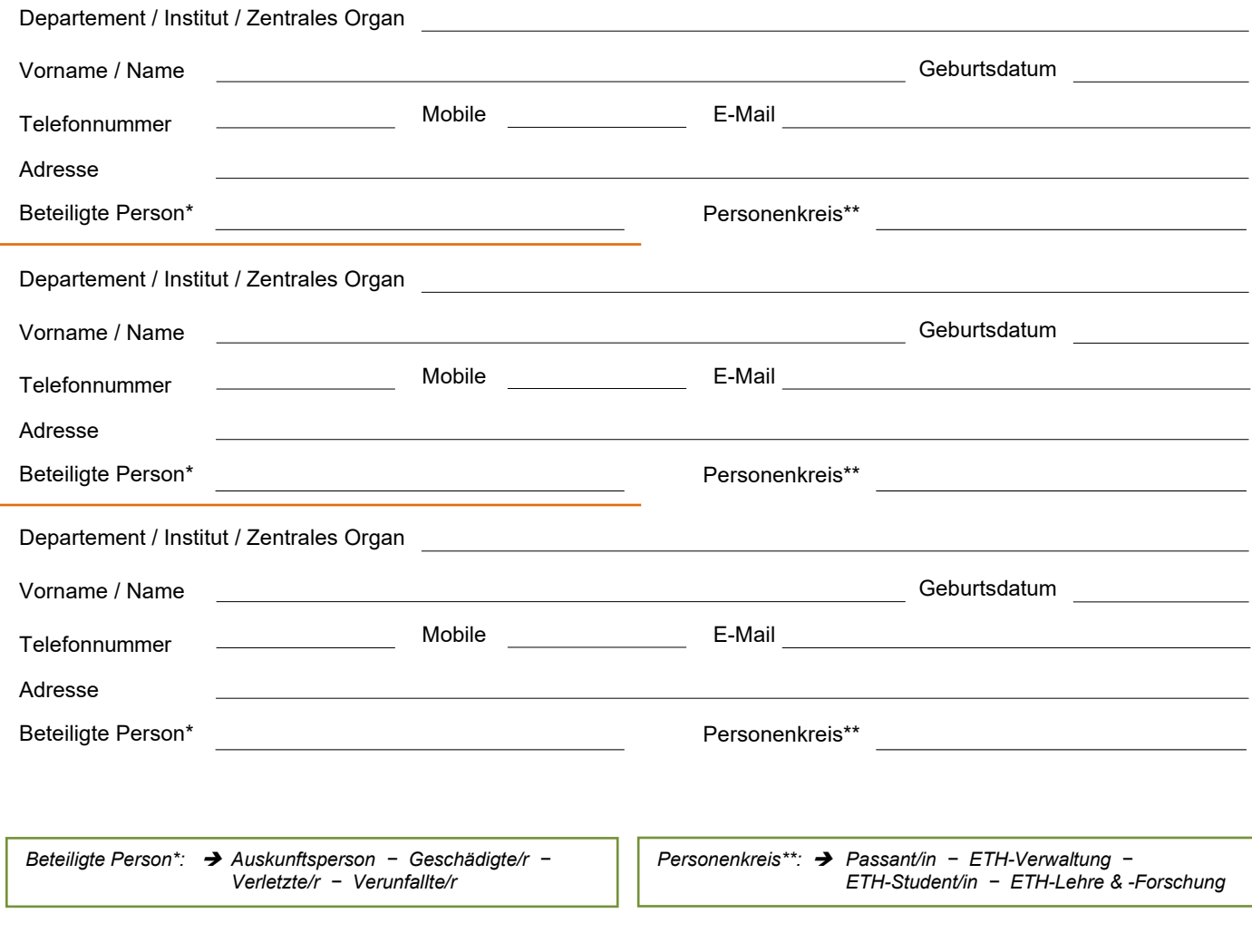

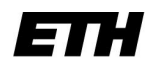

Eidgenössische Technische Hochschule Zürich Swiss Federal Institute of Technology Zurich

## **Meldung: Delikt**

#### **Auflistung der beschädigten und/oder gestohlenen Gegenstände**

Auflistung der Gegenstände liegt bei

→ Bitte legen Sie eine Liste mit den erforderlichen Angaben bei oder tragen Sie die betroffenen Gegenstände in untenstehende Tabelle ein.

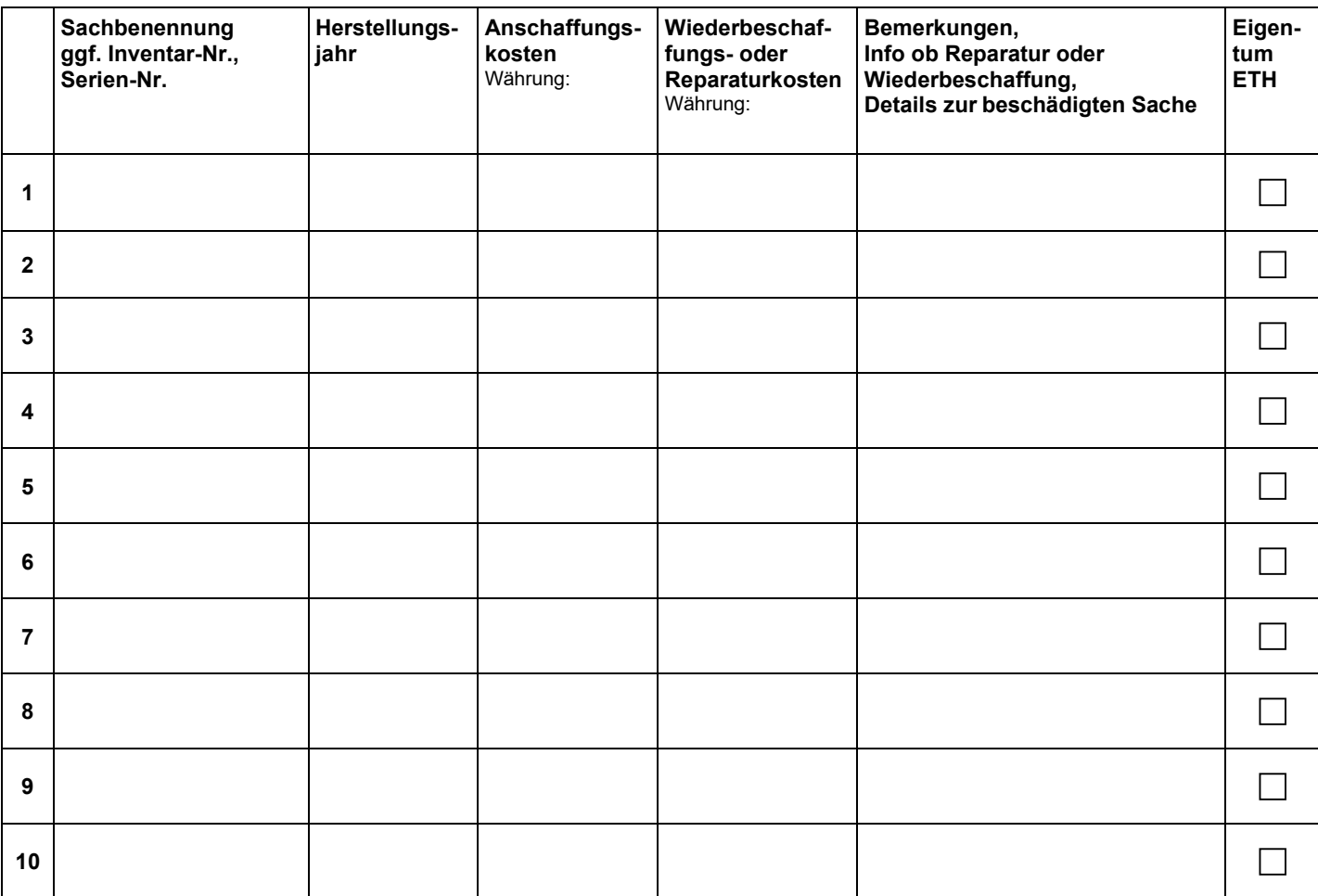

#### **Hinweise**

Die SGU benötigt die Auflistung der beschädigten und/oder gestohlenen Gegenstände mit den dazugehörigen Kaufbelegen, wie Quittungen und Rechnungen (keine Lieferscheine) zur Bearbeitung des Ereignisses. Bei Delikten, in deren Folge ETH-Eigentum beschädigt und/oder gestohlen wurde, sind diese Dokumente zwingend zur Weitergabe an interne Stellen und den Behörden notwendig.

Bei gestohlenen Laptops unbedingt die zugehörigen MAC-Adressen angeben. Diese Adresse können Sie bei Ihrem/r IT-Koordinator/in anfragen.

#### **Schadenregulierung**

Eine allfällige Schadenregulierung erfolgt durch die Abteilung Finanzdienstleistungen. Bitte tragen Sie dafür Ihre Kostenstelle (5-stellige Nummer) und Ihre/n Kostenstelleninhaber/in unten ein.

Kostenstelle Kostenstelleninhaber/in

Sachbearbeiter/in

**Telefonnummer** 

#### **Bemerkungen**

Meldung von Delikten 17.04.2023 beite 2 von 3 17.04.2023 beite 2 von 3 17.04.2023

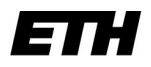

Eidgenössische Technische Hochschule Zürich Swiss Federal Institute of Technology Zurich

# **Meldung: Delikt**

#### **Ereignisbericht**

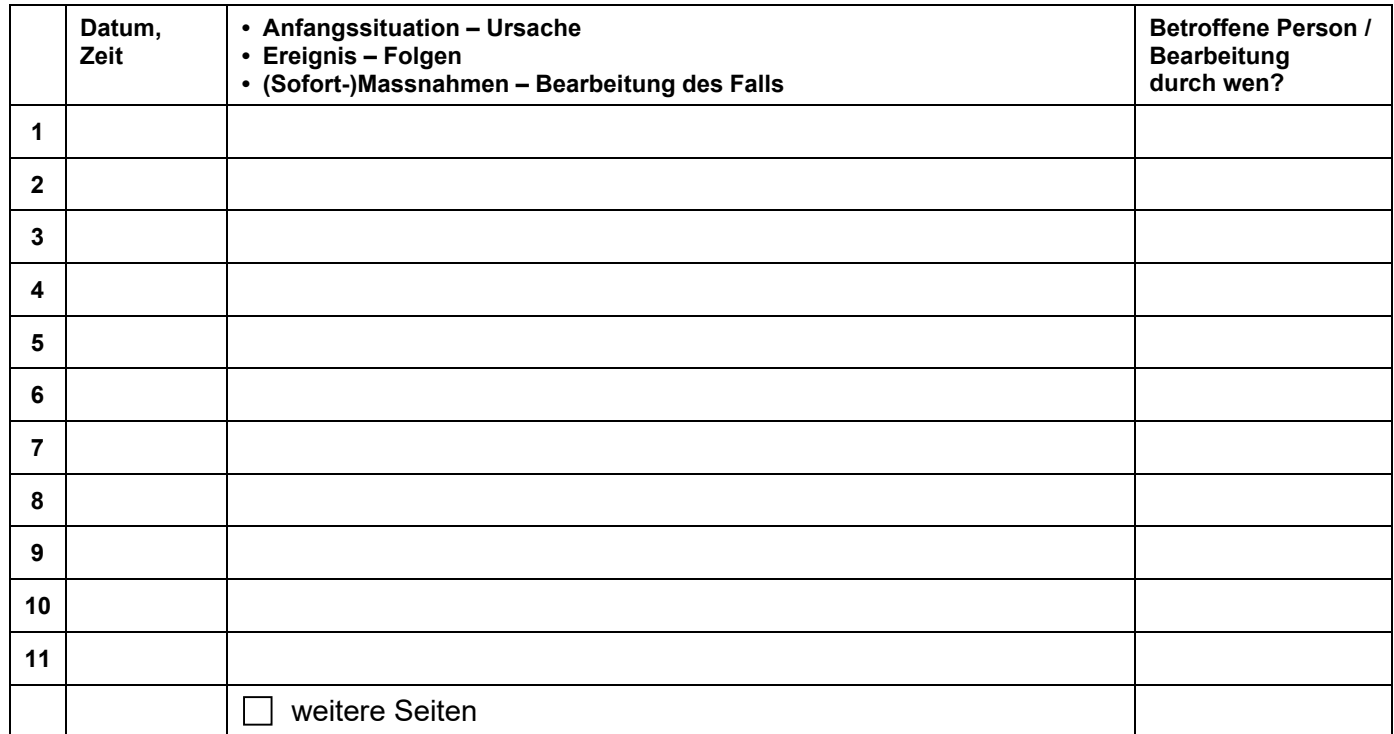

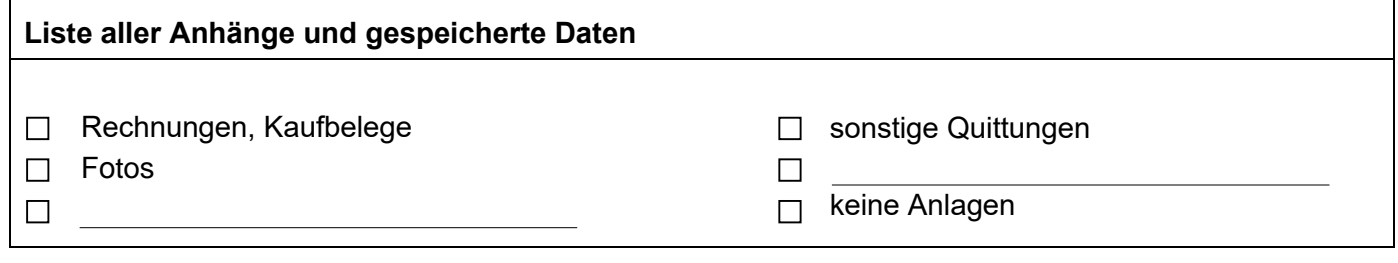

### **Ort / Datum Unterschrift:**